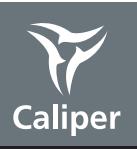

## **Determining Luciferin Kinetic Curve for Your Model**

Attached is a description of how to prepare and inject Luciferin. Investigators should determine for their model the optimal time after Luciferin injection to image, since biodistribution is rapid but the kinetics may be tissue dependent.

## **To generate a kinetic curve for luciferase activity in your model:**

1. Inject Luciferin i.p. as described below. We prefer to inject into awake animals. If you need to sedate the mice before injection, that is fine, but it may slightly extend the kinetics (peak luciferase expression time).

2. -

Contact Information: